$X =$ 

Y where  $\mathbf{Y}$ 

 $xyz$ 

 $HoloStage^{\text{TM}}$ 

 $AVS$ 

可視化方法: 三次元空間上に三軸のグラフを作成し、そこの適当な場所に各言語を配置する

 $\mathbf{R} = \mathbf{R} \cdot \mathbf{R} \cdot \mathbf{R}$ 

プログラミング言語史: 抽象的非構造情報の例として、プログラミング言語の歴史を挙げる。

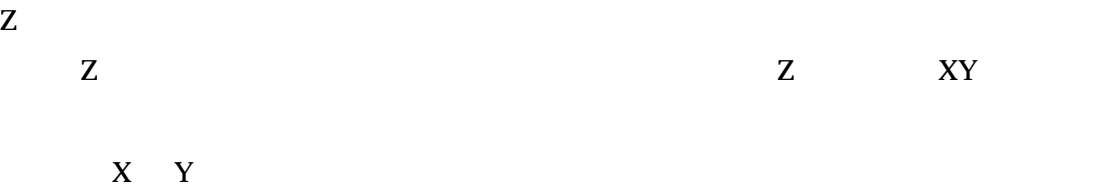

 $: AVS$ 

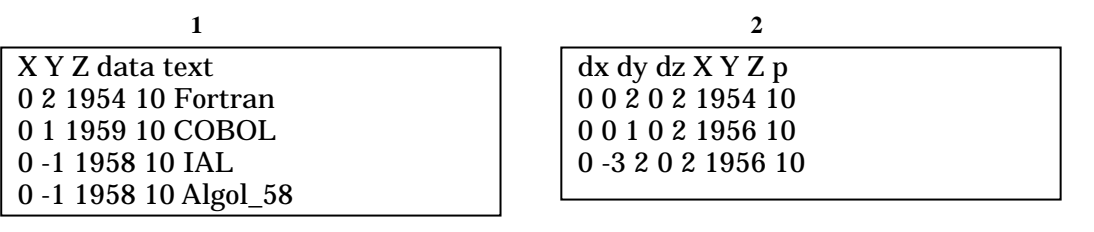

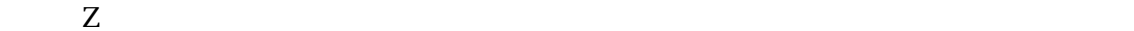

Y Z X Y Z

: The Secret Secret Secret Secret Secret Secret Secret Secret Secret Secret Secret Secret Secret Secret Secret Secret Secret Secret Secret Secret Secret Secret Secret Secret Secret Secret Secret Secret Secret Secret Secret

 $X$ 

述したラベルになる。二行目から一行がひとつの言語のデータとなり、左から、X 座標、Y

table to scatter field

extract column

## text glyph

## combine vect extensive combine vect that  $q$

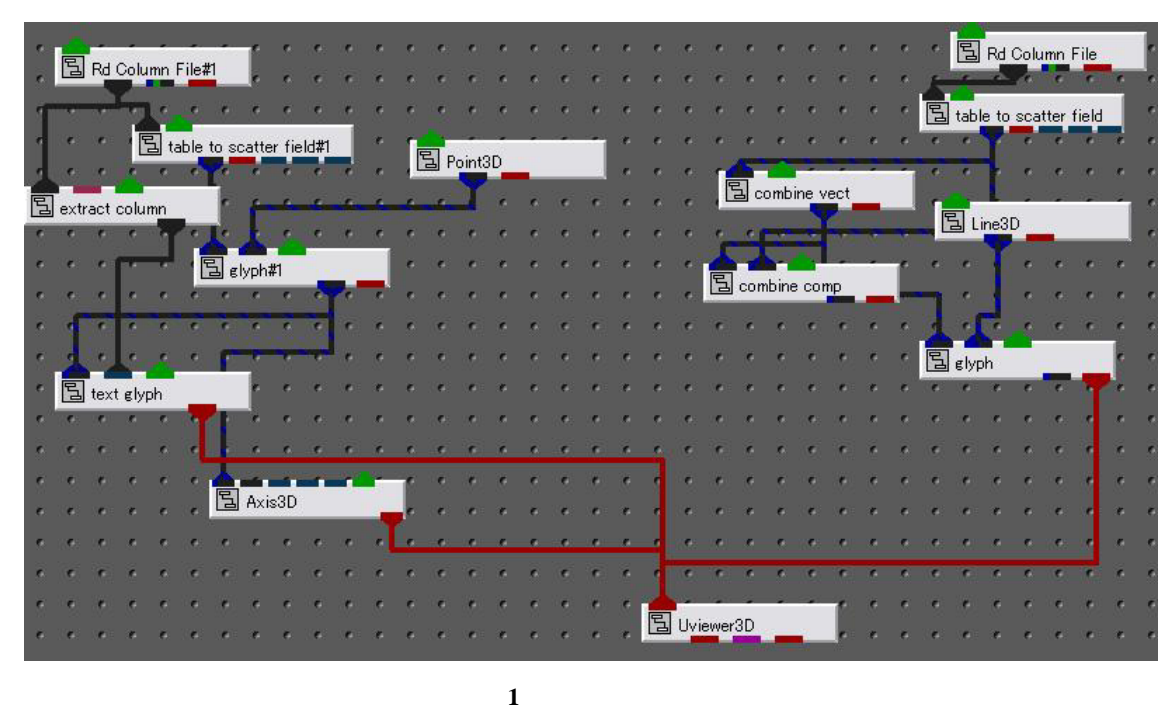

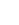

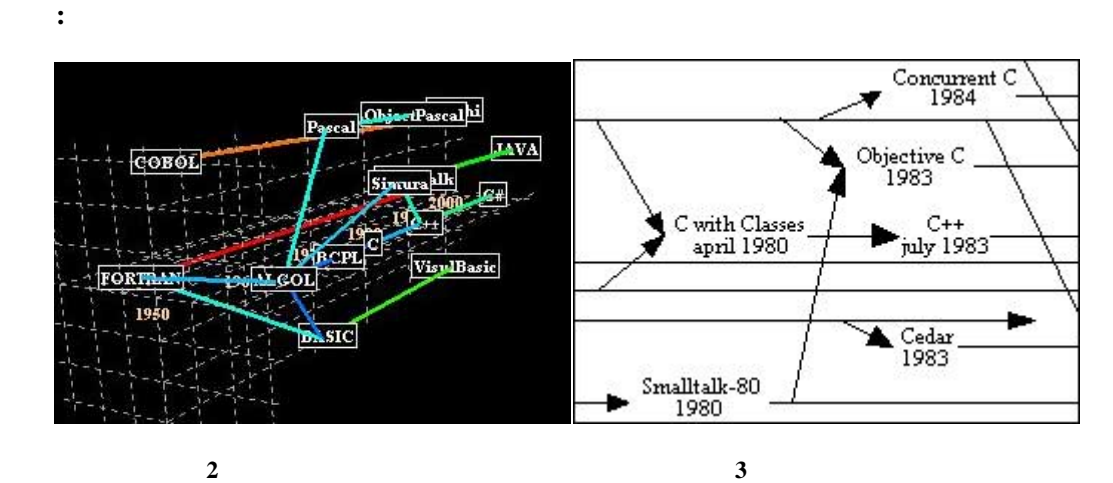

 $X$  Y

 $\ddot{\cdot}$ 

 $A\!S$ 

結論: 今回の可視化により、抽象的非構造情報である、プログラミング言語史の三次元空間

[1] Computer Languages History http://www.levenez.com/lang/